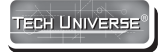

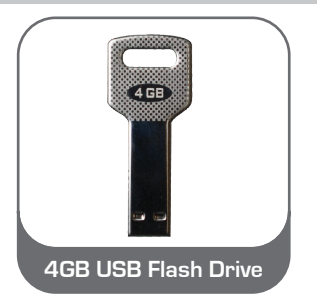

**USER MANUAL**

## **Installing**

- While the computer is running, simply plug the USB Flash Drive into any USB port on your computer to use.
- The system will recognize and set up the driver automatically. No additional driver installation is required.
- For Windows, you will find a new drive icon "Removable Disk" or "Local Disk" installed on your system.

**Removing your flash drive from a Windows computer**

Use the "Safe to Remove Hardware" icon in the Taskbar notification area.

- 1. Right-click on the "safe to remove hardware" icon.
- 2. Select the device you want to remove, and then click Stop.
- 3. Windows will notify you that it is safe unplug the USB Flash Drive.

**Removing your flash drive from an Apple computer**

- 1. Drag the removable disk to the desktop Trash icon.
- 2. Unplug your USB Flash Drive.

Note: Some of the 4GB storage capacity is allocated to formatting and is not available for data.

## **SYSTEM REQUIREMENTS**

- Window 7, Windows 2000, Windows XP, Windows Vista
- Mac OS 9.x or above
- USB 1.0 / 1.1 / 2.0 compliant port

Windows and Vista are a registered trademark of Microsoft Corporation. Mac is a registered trademark of Apple Computer, Inc.

## **Disposal Instructions**

 Do not dispose of this device with unsorted household waste. Improper disposal may be harmful to the environment and human health. Please refer to your local waste authority for information on return and collection systems in your area

## **How to Obtain Warranty Service**

All Tech Universe products are backed by a **One Year Limited Warranty.** During the warranty period, if your item becomes defective or is no longer working due to materials or workmanship, we will repair or replace your product at no charge\*, as long as you provide an original purchase receipt indicating the item description and date of purchase.

For complete warranty details and to download a Returns Form please visit our Customer Care website, **www.techuniverseproducts.com**

For service, return your product with complete details of the issue to: **Tech Universe - Warranty Service 75 Montebello Road Suffern, NY 10901**

\*Tech Universe does not reimburse for return postage and handling incurred by the consumer

(TU1517)

FC CE